```
SIGACTION(2) Manuel du programmeur Linux SIGACTION(2)
NOM
        sigaction, sigprocmask, sigpending, sigsuspend - Fonctions POSIX de
       manipulations de signaux.
SYNOPSIS
       #include <signal.h>
        int sigaction (int signum, const struct sigaction * act, struct sigac-
        tion *oldact);
       int sigprocmask (int how, const sigset_t * set, sigset_t * oldset);
        int sigpending (sigset_t * set);
       int sigsuspend (const sigset t * mask);
DESCRIPTION
       L'appel système sigaction sert à modifier l'action effectuée par un
       processus à la réception d'un signal spécifique.
       signum indique le signal concerné, à l'exception de SIGKILL et SIGSTOP.
        Si act est non nul, la nouvelle action pour le signal signum est
        définie par act. Si oldact est non nul, l'ancienne action est sauveg-
        ardée dans oldact.
       La structure sigaction est définie par quelque chose comme :
              struct sigaction {
                  void (* sa_handler) (int);
                  void (* sa_sigaction) (int, siginfo_t *, void *);
                  sigset_t sa_mask;
                  int sa_flags;
                  void (* sa_restorer) (void);
 }
        Sur certaines architectures on emploie une union, il ne faut donc pas
       utiliser ou remplir simultanément sa_handler et sa_sigaction.
       L'élément sa_restorer est obsolète et ne doit pas être utilisé, POSIX
       ne mentionne pas de membre sa_restorer.
        sa_handler indique l'action affectée au signal signum, et peut être
        SIG_DFL pour l'action par défaut, SIG_IGN pour ignorer le signal, ou un
       pointeur sur une fonction de gestion de signaux.
        sa_mask fournit un masque de signaux à bloquer pendant l'exécution du
        gestionnaire. De plus le signal ayant appelé le gestionnaire est
       bloqué à moins que les attributs SA_NODEFER ou SA_NOMASK soient
       précisés.
        sa_flags spécifie un ensemble d'attributs qui modifient le comportement
        du gestionnaire de signaux. Il est formé par un OU binaire ( | ) entre
        les options suivantes :
              SA_NOCLDSTOP
                     Si signum vaut SIGCHLD, ne pas recevoir les signaux de
                     notification d'arrêt d'un processus fils (quand le fils
                     reçoit un signal SIGSTOP, SIGTSTP, SIGTTIN ou SIGTTOU).
              SA_ONESHOT ou SA_RESETHAND
```
 Rétablir l'action à son comportement par défaut une fois que le gestionnaire a été appelé (C'est le comportement par défaut avec la fonction signal(2) )

 SA\_RESTART Fournir un comportement compatible avec la sémantique BSD en redémarrant automatiquement les appels systèmes lents interrompus par l'arrivée du signal.

SA\_NOMASK ou SA\_NODEFER

 Ne pas empêcher un signal d'être reçu depuis l'intérieur de son propre gestionnaire.

SA\_SIGINFO

}

 Le gestionnaire de signal recevra trois arguments, et non plus un seul. Dans ce cas, il faut utiliser le membre sa\_sigaction et non pas sa\_handler. (Le champ sa\_sigac tion est apparu dans Linux 2.1.86.)

 Le paramètre siginfo\_t de la routine sa\_sigaction est une structure contenant les éléments suivants :

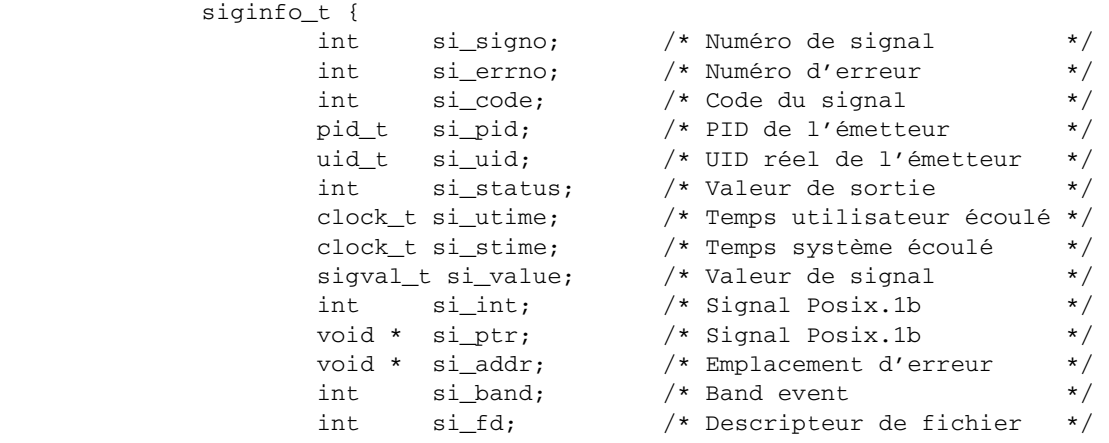

 Les champs si\_signo, si\_errno and si\_code sont définis pour tous les signaux. Le reste de la structure peut être une union, et il ne faut donc tenir compte que des champs qui sont significatifs pour le signal reçu. L'appel-système kill(2), les signaux Posix.1b et SIGCHLD rem plissent les champs si\_pid et si\_uid. SIGCHLD remplit aussi si\_sta tus, si\_utime et si\_stime. si\_int et si\_ptr sont fournis par l'émet teur d'un signal Posix.1b. SIGILL, SIGFPE, SIGSEGV et SIGBUS remplis sent si\_addr avec l'adresse de l'erreur. SIGPOLL remplit si\_band et si\_fd.

 si\_code indique la raison pour laquelle le signal a été émis. Il s'agit d'une valeur, pas d'un masque de bits. Les valeurs possibles pour tous les signaux sont les suivantes :

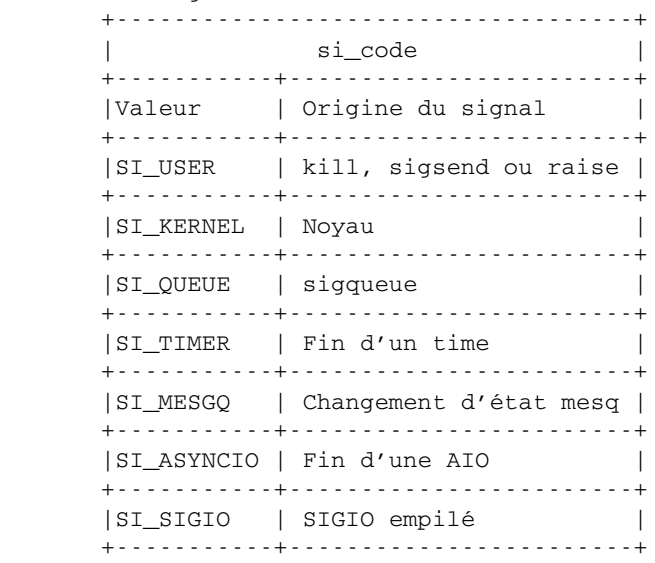

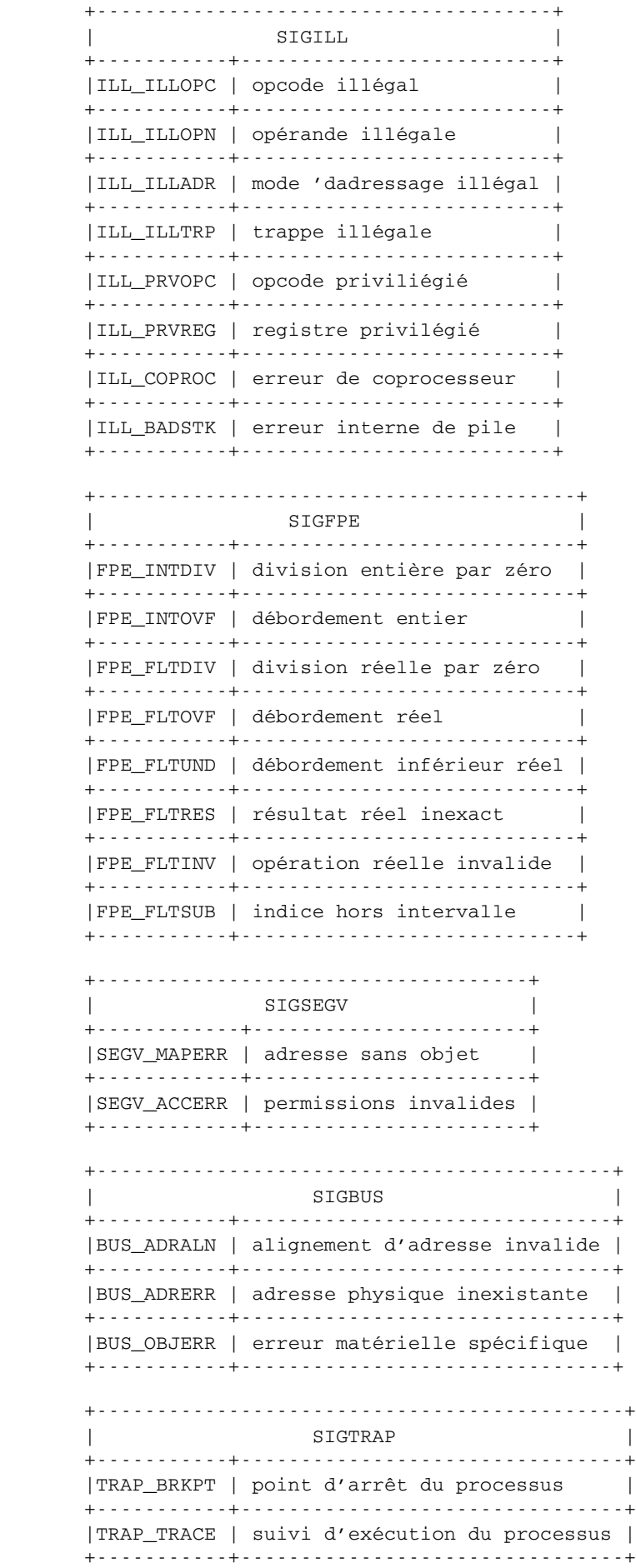

 +------------------------------------------+ | SIGCHLD | +--------------+---------------------------+ |CLD\_EXITED | fils terminé normalement | +--------------+---------------------------+ |CLD\_KILLED | fils tué par un signal | +--------------+---------------------------+ |CLD\_DUMPED | fils terminé anormalement | +--------------+---------------------------+ |CLD\_TRAPPED | fils en cours de suivi | +--------------+---------------------------+ |CLD\_STOPPED | fils arrêté | +--------------+---------------------------+ |CLD\_CONTINUED | fils arrêté a redémarré | +--------------+---------------------------+ +--------------------------------------------+ | SIGPOLL | +---------+----------------------------------+ |POLL\_IN | données disponibles en entrée | +---------+----------------------------------+ |POLL\_OUT | buffers de sortie libres | +---------+----------------------------------+ |POLL\_MSG | message disponible en entrée | +---------+----------------------------------+ |POLL\_ERR | erreur d'entrée/sortie | +---------+----------------------------------+ |POLL\_PRI | entrée haute priorité disponible | +---------+----------------------------------+ |POLL\_HUP | périphérique débranché | +---------+----------------------------------+

 L'appel sigprocmask est utilisé pour changer la liste des signaux actuellement bloqués. Son comportement est dépendant de la valeur de how, avec les conventions suivantes :

## SIG\_BLOCK

 L'ensemble des signaux bloqués est l'union de l'ensemble actuel et de l'argument set.

SIG\_UNBLOCK

 Les signaux dans l'ensemble set sont supprimés de la liste des signaux bloqués. Il est possible de débloquer un signal non bloqué.

SIG\_SETMASK

L'ensemble des signaux bloqués est égal à l'argument set.

 Si oldset est non nul, la valeur précédente du masque de signaux est stockée dans oldset.

 L'appel sigpending permet l'examen des signaux en attente (qui se sont déclenchés en étant bloqués). Le masque de signaux en attente est stocké dans set.

 L'appel sigsuspend remplace temporairement le masque de signaux bloqués par celui fourni dans mask puis endort le processus jusqu'à arrivée d'un signal.

# VALEUR RENVOYÉE

 sigaction, sigprocmask, et sigpending renvoient 0 s'ils réussissent, ou -1 s'ils échouent, auquel cas errno contient le code d'erreur. La fonction sigsuspend renvoit toujours -1, avec en principe l'erreur EINTR.

ERREURS

 EINVAL Un signal invalide est indique. Ceci se produit également si l'on tente de modifier l'action associée à SIGKILL ou SIGSTOP.

 EFAULT act, oldact, set, oldset ou mask pointent en-dehors de l'espace d'adressage accessible.

EINTR L'appel système a été interrompu.

## NOTES

 Il est impossible de bloquer SIGKILL or SIGSTOP avec l'appel sigproc mask. Les tentatives seront ignorées silencieusement.

 Suivant POSIX, le comportement d'un processus est indéfini après qu'il ait ignoré un signal SIGFPE, SIGILL, ou SIGSEGV qui n'avait pas été engendré par une fonction kill() ou raise(). La division entière par zéro a un résultat indéfini. Sur certaines architectures, cela déclenchera un signal SIGFPE. (De même diviser l'entier le plus négatif par -1 peut déclencher SIGFPE). Ignorer ce signal peut mener à des boucles sans fin.

 POSIX (B.3.3.1.3) désapprouve le positionnement de SIGCHLD à SIG\_IGN. Les comportements BSD et SYSV diffèrent, faisant échouer sous Linux les logiciels BSD qui positionne l'action de SIGCHK à SIG\_IGN.

 Les spécifications POSIX définissent seulement SA\_NOCLDSTOP. L'utili sation des autres options de sa\_flags n'est pas portable.

L'option SA\_RESETHAND est compatible avec l'option SVr4 du même nom.

 L'option SA\_NODEFER est compatible avec l'option SVr4 du même nom pour les noyaux 1.3.9 et ultérieurs. Pour les noyaux plus anciens, Linux autorisera la réception de tous les signaux et pas seulement celui qui vient de se déclencher (écrasant effectivement sa\_mask ).

 Les noms SA\_RESETHAND et SA\_NODEFER pour compatibilité avec SVr4 ne sont présents que dans les bibliothèques 3.0.9 et suivantes.

 L'attribut SA\_SIGINFO est précisé par POSIX.1b. Son support fut ajouté dans Linux 2.2.

 sigaction peut être appelé avec un second argument null pour obtenir le gestionnaire de signaux actuel. On peut aussi vérifier si un signal est valide sur la machine actuelle en l'appellant avec les deuxième et troisième arguments nuls.

Voir sigsetops(3) pour les détails concernant les ensembles de signaux.

#### CONFORMITÉ

POSIX, SVr4. SVr4 ne documente pas la condition d'erreur EINTR.

## NON DOCUMENTÉ

 Avant l'introduction de l'attribut SA\_SIGINFO il était déjà possible d'obtenir des informations supplémentaires dans le gestionnaire de sig nal, en lui ajoutant un argument de type struct sigcontext. On peut retrouver ceci dans les sources du noyau. Ce mécanisme est désormais obsolète.

#### VOIR AUSSI

kill(1), kill(2), killpg(2), pause(2), raise(3), siginterrupt(3), signal(2), signal(7), sigsetops(3), sigvec(2)

## TRADUCTION

Christophe Blaess, 1997.